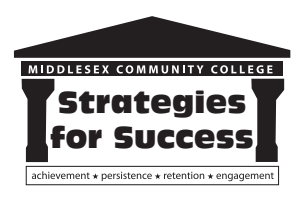

# **MIDDLESEX COMMUNITY COLLEGE STRATEGIES FOR SUCCESS ADVISING GUIDE:** *World Languages Concentration*

**The World Languages Concentration** is a part of the **Associate Degree in Liberal Arts and Sciences** and is designed for students who wish to gain proficiency in one or more world languages and gain cross-cultural competence. Foreign language proficiency and cultural knowledge, gained in this major, complement many careers if students choose to enter the work force after completing their associate degree. Transfer students who complete the Intermediate II level of a foreign language at Middlesex, will be able to start their minor in their chosen language at a four-year college or university.

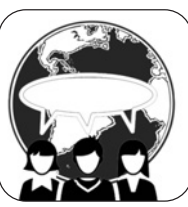

This advising guide includes information that will help you to explore your academic and career interests and determine whether the **World Languages Concentration** will support your long-term goals.

#### **EXPLORE YOUR OPTIONS WITH ACADEMIC ADVISING**

Throughout each semester, meet with your advisor so that he/she can guide you through a self-exploration process that will help you identify your academic and career interests.

#### **Beginning of Semester:**

Schedule an appointment to meet with your academic advisor during the first few weeks to discuss future plans and how a **World Languages degree** can help you achieve your goals.

### **INSIDE THIS GUIDE**

- **Exploring Your Options**
- **Personality Inventory**
- **Career Path**
- **Transfer Path**
- Explore your personal interests by completing Focus2, an online career assessment tool: https://www.middlesex.mass.edu/careerservices/focus2.aspx

#### **Mid-Semester:**

\_\_\_ Schedule an appointment with academic advisor review your academic progress, Focus2 results and create an academic plan in DegreeWorks.

#### **Before Semester Ends:**

- Schedule an appointment to discuss and register for the classes you will take the following semester. (Early November for spring, Early April for fall and summer).
- Visit the Academic Career & Transfer Center or call 1-800-818-3434 to schedule an appointment.

#### **WORLD LANGUAGES PROGRAM OUTCOMES**

Graduates of the program are prepared to:

- Demonstrate an ability to communicate in one or more foreign languages at the intermediate level;
- Demonstrate a proficiency in the written assignments and oral presentations in one or more languages at the intermediate level;
- Demonstrate intercultural knowledge and awareness of current global issues;
- Demonstrate understanding of cultural, economic and historical perspectives of the countries where the target languages are spoken;
- Demonstrate awareness and appreciation of diversity;
- Present global and intercultural perspectives, conclusions and positions that are well supported and logically consistent with the global evidence available;
- Demonstrate professionalism by collaborating and working as an effective team member

# $\overline{\overline{\mathbf{H}}\overline{\mathbf{H}}\overline{\mathbf{H}}}$

# **STRATEGIES FOR SUCCESS ADVISING GUIDE:**  *World Languages Concentration*

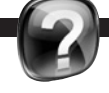

#### **IS THE WORLD LANGUAGES MAJOR THE RIGHT FIT FOR ME?**

**This inventory will allow you to assess whether a World Languages Concentration fits your personality.** *Answer true or false to the following statements:*

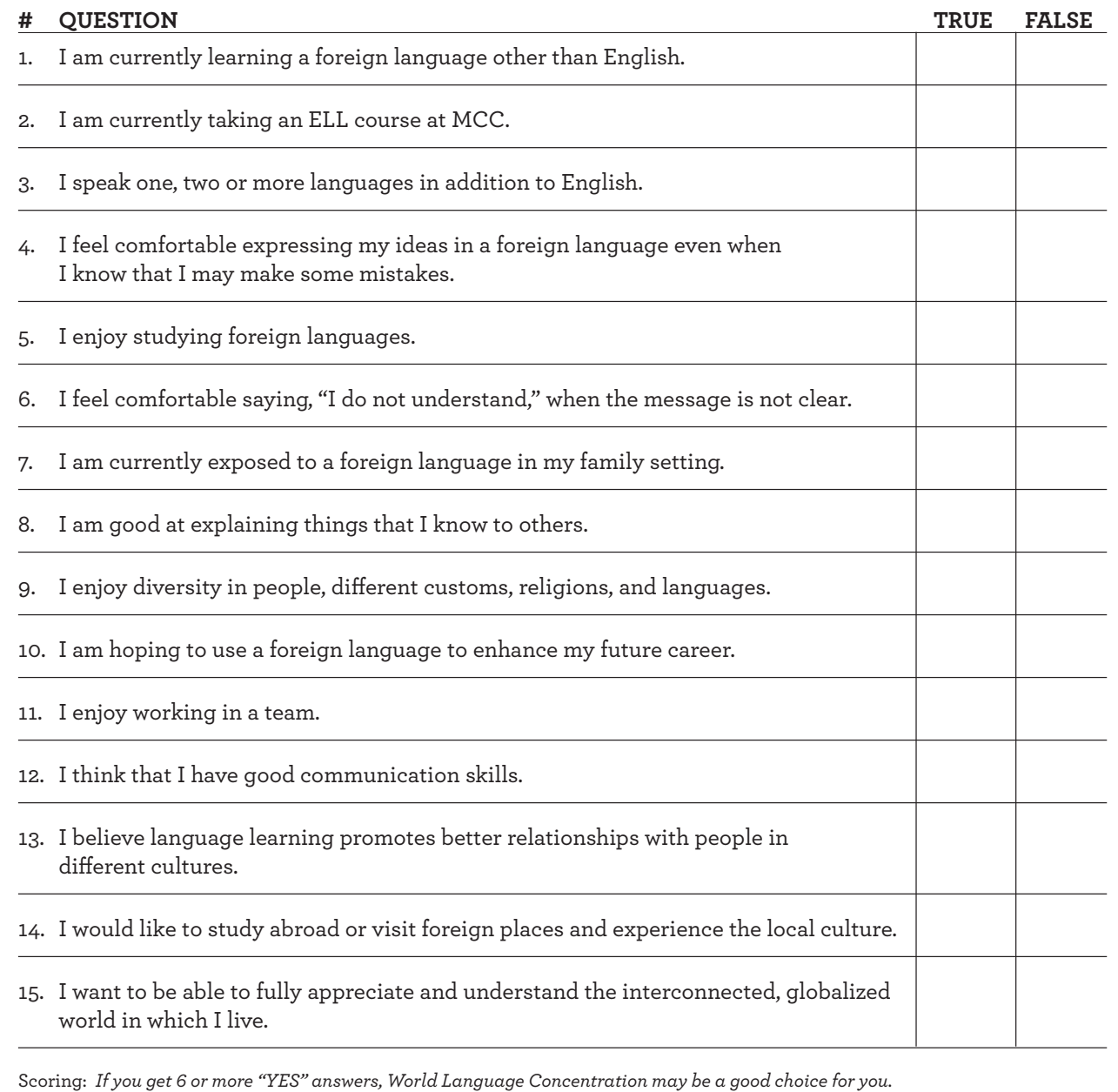

# **STRATEGIES FOR SUCCESS ADVISING GUIDE:**  *World Languages Concentration*

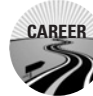

#### **THE CAREER PATH**

Foreign language communication skills can be of great value in a variety of fields, including: international business, health careers, criminal justice, government, education, social work translation/interpretation, travel and airline services, and international organizations.

Students who choose to study world languages show potential future employers that they value, and have had a chance to develop, the following skills: flexibility in thinking and speaking, the ability to interact effectively with people of different backgrounds, an appreciation of diversity and awareness of global perspectives.

#### **Career Planning Activities:**

- Work with career advisor to create resume, cover letter and help improve your interview skills
- \_\_\_ Identify internship and volunteer opportunities in your desired field
- Attend career workshops and job fairs

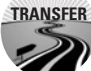

#### **THE TRANSFER PATH TRANSFER**

The **World Languages Concentration** is designed to prepare graduates to transfer and obtain a bachelor's degree.

This major leads students to further undergraduate studies in a specific foreign language or another field where a proficiency in one or more foreign languages is valuable. Depending on the languages students choose, their foreign language communication skills will be of great value in a variety of fields, including: international business, health careers, criminal justice, government, education, social work translation/ interpretation, travel and airline services, international organizations.

The program qualifies for *MassTransfer*, which guarantees credit transfer to Massachusetts state colleges and the University of Massachusetts. Before transferring, students are advised to complete the four levels of at least one of the foreign languages offered at MCC and to finish their general education electives.

#### **Transfer Planning Activities:**

- \_\_\_ Work with an advisor to discuss *MassTransfer*, Articulations and transfer agreements.
- Visit your selected campuses in person. Every college looks good online or in a glossy photo, but you can get a better feel when you visit.
- Meet with a transfer counselor to identify transfer scholarships. Research admissions requirements and deadlines at four-year colleges and universities.

#### **MCC ADVISING RESOURCES**

**Career Services: https://www.middlesex.mass.edu/careerservices**

**Transfer Services: https://www.middlesex.mass.edu/transfer**

*MassTransfer***: https://www.middlesex.mass.edu/transfer/ masstransfer.aspx**

**Financial Aid: https://www.middlesex.mass.edu/financialaid**

**Foundation Scholarships: https://www.middlesex.mass.edu/foundation/ scholarships**

**College Board Match Maker: https://bigfuture.collegeboard.org/college-search**

**You can find more information about careers and salaries at: www.bls.gov**

**The following is a list of bachelor degree programs with foreign language concentrations located in the Northeast region:** 

- **University of Massachusetts Amherst: www.umass.edu**
- **University of Massachusetts Boston: www.umb.edu**
- **University of Massachusetts Dartmouth: www.umassd.edu**
- **University of Massachusetts Lowell: www.uml.edu**
- **Salem State University: www.salemstate.edu**
- **Worcester State University: www.worcester.edu**
- **Framingham State University: www.framingham.edu**
- **Bridgewater State University: www.bridgew.edu**
- **Boston University: www.bu.edu**
- **Northeastern University: www.northeastern.edu**